# Red Hat Enterprise Virtualization 3.0 安装说明和重要信息

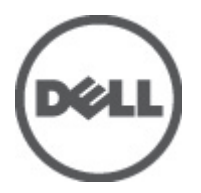

## <span id="page-1-0"></span>注、小心和警告 ■ 备注: "注"表示可以帮助您更好地使用计算机的重要信息。 小心: "小心"表示可能会损坏硬件或导致数据丢失,并说明如何避免此类问题。 警告: "警告"表示可能会造成财产损失、人身伤害甚至死亡。

#### **©** 2012 Dell Inc.

本文中涉及的商标:Dell™、Dell 徽标、Dell Precision™、OptiPlex™、Latitude™、PowerEdge™、PowerVault™、PowerConnect™、 OpenManage™、EqualLogic™、Compellent™、KACE™、FlexAddress™、Force10™ 和 Vostro™ 是 Dell Inc. 的商标。Intel®、Pentium®、 Xeon®、Core® 和 Celeron® 是 Intel Corporation 在美国和其他国家/地区的注册商标。AMD® 是 Advanced Micro Devices, Inc. 的 注册商标,AMD Opteron™、AMD Phenom™ 和 AMD Sempron™ 是 Advanced Micro Devices, Inc. 的商标。Microsoft®、Windows®、 Windows Server®、Internet Explorer®、MS-DOS®、Windows Vista® 和 Active Directory® 是 Microsoft Corporation 在美国和/或其 他国家/地区的商标或注册商标。Red Hat® 和 Red Hat® Enterprise Linux® 是 Red Hat, Inc. 在美国和/或其他国家/地区的注册商 标。Novell® 和 SUSE® 是 Novell Inc. 在美国和其他国家/地区的注册商标。Oracle® 是 Oracle Corporation 和/或其分公司的注册 商标。Citrix®、Xen®、XenServer® 和 XenMotion® 是 Citrix Systems, Inc. 在美国和/或其他国家/地区的注册商标或商标。 VMware®、Virtual SMP®、vMotion®、vCenter® 和 vSphere® 是 VMware, Inc. 在美国或其他国家/地区的注册商标或商标。IBM® 是 International Business Machines Corporation 的注册商标。

2012 - 06

Rev. A00

# 目录

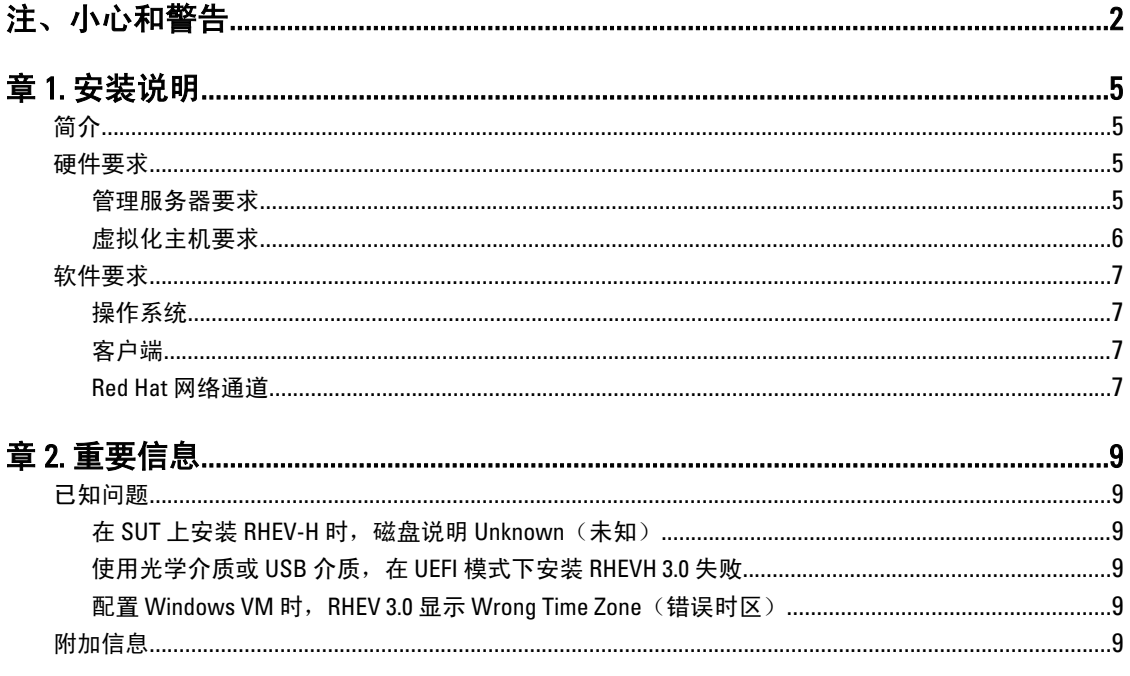

## <span id="page-4-0"></span>安装说明

## 简介

Red Hat Enterprise Virtualization (RHEV) 是一种端到端虚拟化解决方案。RHEV 3.0 出厂时增加了虚拟机资源分配、 实时迁移以及更高的运行效率。

**备注:** 有关安装 RHEV 3.0 的说明, 请参阅 docs.redhat.com。

RHEV 平台包含两个主要组件:

- RHEV 管理器 (RHEV–M) 提供图形用户界面以管理 Red Hat Enterprise Virtualization 基础设施的物理和 逻辑资源。RHEV–M 安装到 Red Hat Enterprise Linux 6 服务器上,并从安装了浏览器的客户端对其访 问。RHEV 管理器由以下项组成:
	- 管理门户 用于设置、配置和管理 Red Hat Enterprise Virtualization 环境。
	- 用户门户 用于连接虚拟机。您可以从这个界面创建虚拟机模板和虚拟机。
- RHEV 管理程序 (RHEV H) 采用基于内核的虚拟机 (KVM) 虚拟化技术。要提高运行效率,您既可以将 ------<br>RHEV - H 用作独立管理程序, 也可以与 Red Hat Enterprise Linux 6.2 集成。

**么 备注:** 您可以从 Red Hat 网络下载 RHEV 3.0 图像。

## 硬件要求

要设置 Red Hat Enterprise 虚拟化环境, 您将需要以下项目:

- 管理服务器
- 虚拟化主机 最少两台以支持迁移和电源管理
- 客户机 一台或多台以访问管理门户
- 存储基础设施 由 NFS、iSCSI、FC 或本地连接到虚拟化主机来提供

#### 管理服务器要求

■ 备注: 最低要求和建议要求适用于小型至中型安装。准确的系统要求根据大小和负载可能有所不同。

#### 表. 1: 系统要求(最低)

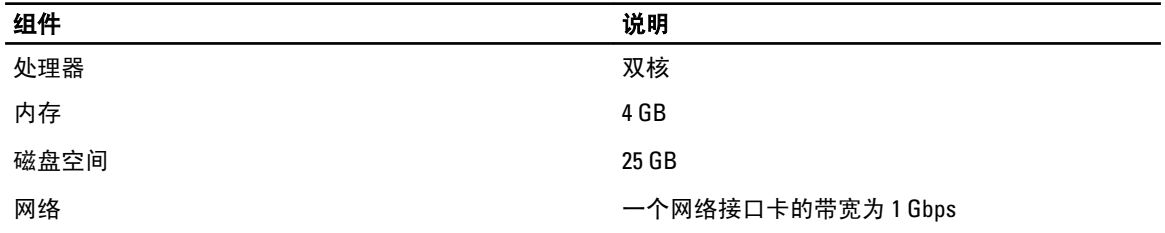

1

<span id="page-5-0"></span>表. 2: 系统要求(建议)

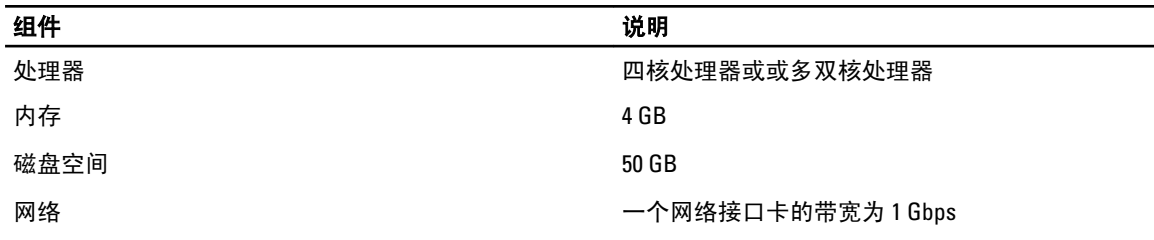

#### 虚拟化主机要求

本节提供有关最低硬件要求的信息,以支持 Red Hat Enterprise 虚拟化管理程序和 Red Hat Enterprise Linux 主 机。

#### 处理器

所有的处理器必须支持 Intel 64 或 AMD 64 处理器扩展,且 AMD-V 或 Intel VT 硬件虚拟化扩展必须启用。还需要 支持禁止执行标志 (NX)。

#### 内存

建议虚拟化主机最低容量为 2 GB RAM。所需的 RAM 容量根据以下内容决定:

- 来宾操作系统要求
- 来宾应用程序要求
- 内存活动和来宾用途

KVM 能让虚拟来宾过量使用物理 RAM。过量使用可使 Red Hat Enterprise 虚拟化环境向来宾提供多于实际物理 存在的内存。默认的过量使用率为 0.5。

#### 存储

虚拟化主机需要本地存储以存储配置、日志、内核转储以及交换空间。Red Hat Enterprise Linux 主机的存储要求 根据他们的现有配置使用的磁盘空间容量有所不同,但应该大于 Red Hat Enterprise Virtualization Hypervisor。 建议每台虚拟化主机具有最低 10 GB 的内部存储, 其中包括:

- 根分区 512 MB
- 配置分区 8 MB
- 记录分区 2048 MB
- 交换分区 8 MB
- 数据分区 256 MB

■ 备注: 交换分区的建议大小取决于系统、要安装的管理程序以及环境过量使用的预期水平。

备注: 如果您使用较小的数据分区,可能无法升级 Red Hat Enterprise Virtualization Manager 的管理程序。默 认情况下,分配完交换空间之后剩余磁盘空间将被分配到数据分区。

## <span id="page-6-0"></span>软件要求

本节列出了在 Red Hat Enterprise 虚拟化环境中操作所需的最少软件。

#### 操作系统

安装:

- Red Hat Enterprise Linux 管理程序,请参阅 Red Hat Enterprise Linux Hypervisor Deployment Guide (Red Hat Enterprise Linux -管理程序部署指南)。
- Red Hat Enterprise 虚拟化管理器,安装 Red Hat Enterprise Linux 6.2。

**么 备注:** 要使用 Red Hat Enterprise Linux 主机, 请安装 Red Hat Enterprise 虚拟化管理器。

#### 客户端

要访问 Administration Portal (管理门户), 您需要一个带有受支持的 Web 浏览器的客户端。Administration Portal (管理门户) 支持以下客户端和浏览器:

客户端 Windows XP

Windows 7 (x86、AMD64 和 Intel 64)

Windows 2008/R2 (x86、AMD64 和 Intel 64)

浏览器 Internet Explorer 7 和 Windows 更高版本, 安装了 .NET Framework 4

要访问 User Portal (用户门户), 您需要一个带有支持的 Web 浏览器的精简客户端。User Portal (用户门户) 支持以下客户端和浏览器:

客户端 Red Hat Enterprise Linux 5.5 (i386、AMD64 和 Intel 64)

Red Hat Enterprise Linux 6.0 (i386、AMD64 和 Intel 64)

Red Hat Enterprise 虚拟化认证的基于 Linux 的精简客户端

Windows XP

Windows XP Embedded (XPe)

Windows 7 (x86、AMD64 和 Intel 64)

Windows 2008/R2 (x86、AMD64 和 Intel 64)

Windows Embedded Standard 2009

浏览器 Internet Explorer 7 和 Windows 更高版本,安装了 SPICE ActiveX 控件

Mozilla Firefox 3.5 和 Red Hat Enterprise Linux 更高版本,安装了 SPICE 插件

#### Red Hat 网络通道

要安装 Red Hat Enterprise Virtualization Manager,系统需要订阅 Red Hat 网络通道。这些通道用于检索初始安装 软件包,并在它们可用时更新。通道包括:

• Red Hat Enterprise Virtualization Manager (v.3 x86\_64)

- 用于 RHEL 6 Server x86\_64 的 JBoss Application Platform (v.5)
- RHEL Server Supplementary (v.6 64 位 x86\_64)

# <span id="page-8-0"></span>重要信息

### 已知问题

#### 在 SUT 上安装 RHEV-H 时,磁盘说明 Unknown (未知)

说明 在 SUT 上安装 RHEV-H 时,磁盘在 Description (说明)字段中显示 UNKNOWN (未知)。

**么 备注: 仅 SAS 磁盘会出现该问题。** 

**解决方** 更高版本的 RHEL 中将解决此问题。

法

原因 在较早版本中, ID\_SCSI\_COMPAT 是存储选择屏幕中 Disk Details (磁盘详细信息) 上方的 Description (说明) 的值。如果 ID\_SCSI\_COMPAT 不是针对设备定义的, 则该设备会检查 virtio 磁 盘。如果 virtio 磁盘不存在, Description (说明)字段中将显示 UNKNOWN (未知)。

#### 使用光学介质或 USB 介质,在 UEFI 模式下安装 RHEVH 3.0 失败

说明 使用光学介质或 USB 介质, 在 UEFI 模式下安装 RHEVH 3.0 失败。

解决方法 UEFI 在 RHEV-H 6.2 中不受支持

#### 配置 Windows VM 时, RHEV 3.0 显示 Wrong Time Zone (错误时区)

- 说明 与标准时区相比,配置 Windows 虚拟机 (VM) 时, RHEV 3.0 显示错误时区。
- 原因 RHEV 管理器在相应的数据库 (vdsbroker) 中存在错误时区值。

### 附加信息

- RHEL 6.2 中带有本机支持的外围设备将在 RHEV 管理程序中有本机支持。
- 不带有本机支持的外围设备在 RHEV-H (RHEV 3.0) 上不受支持。新的添加式驱动程序/Red Hat DUP 可以将 RHEL 用作管理程序。
- RHEV 3.0 在当前发货的第 11 代和第 12 代 Dell 系统上受支持,该系统带有两个或更多处理器。
- 有关部署 Red Hat Enterprise 虚拟化的信息, 请参阅 docs.redhat.com 上的产品说明文件。